### **Memory Layout for Process**

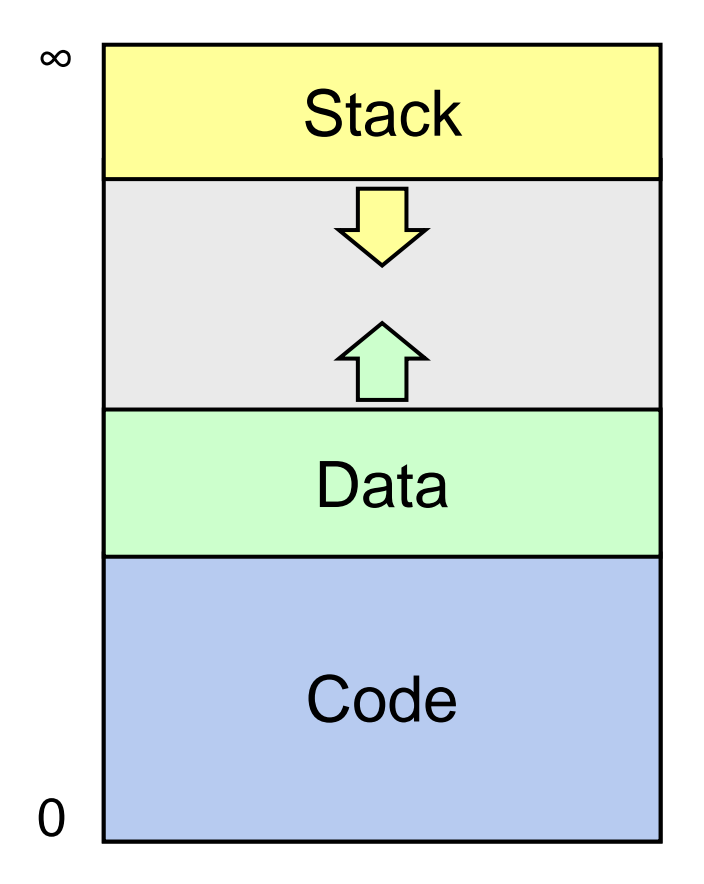

### **Creating a Process**

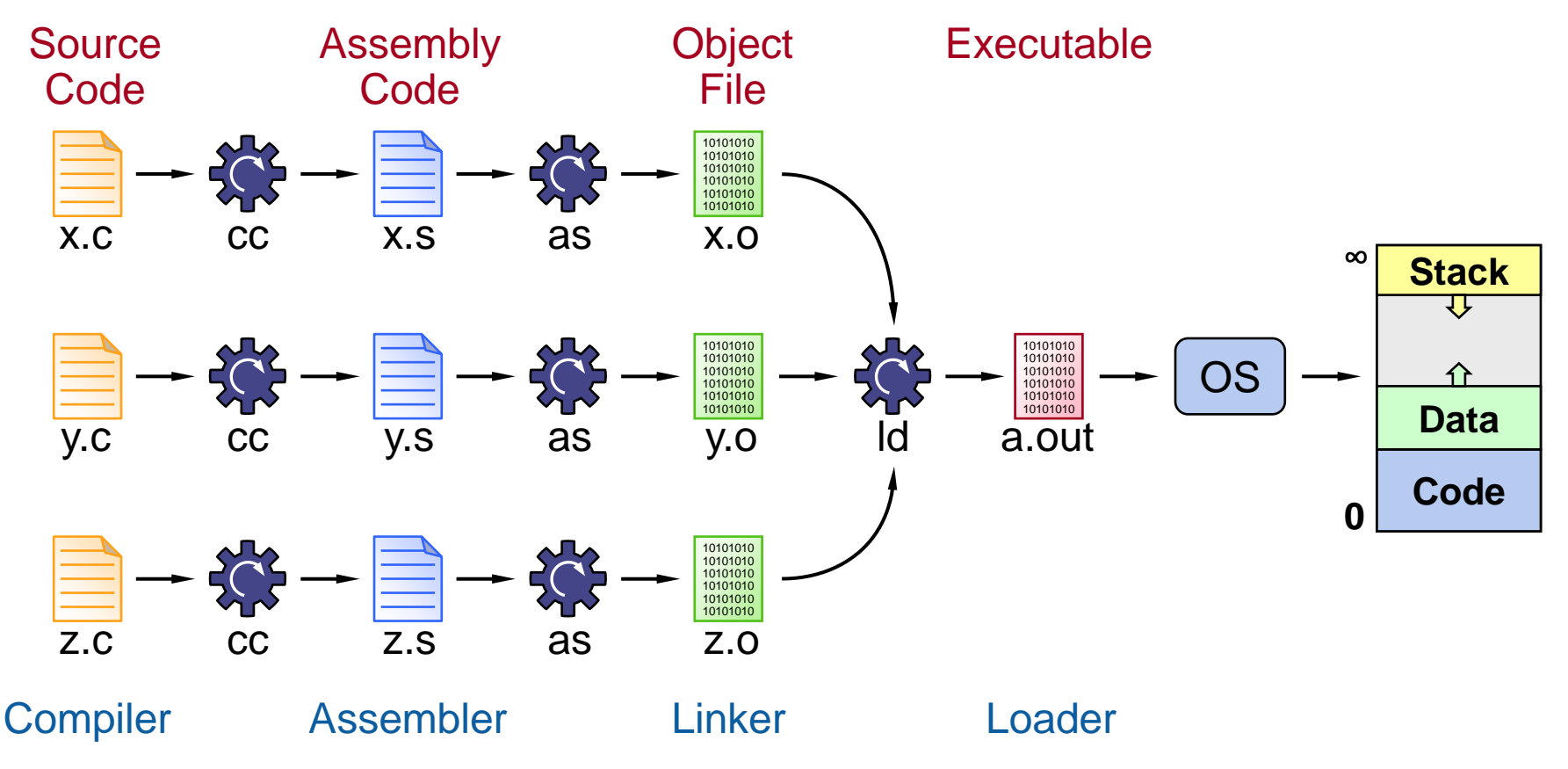

CS 140 Lecture Notes: Linkers **Solution** 2 and 2 and 2 and 2 and 2 and 2 and 2 and 2 and 2 and 2 and 2 and 2 and 2 and 2 and 2 and 2 and 2 and 2 and 2 and 2 and 2 and 2 and 2 and 2 and 2 and 2 and 2 and 2 and 2 and 2 and 2

# **A Simple Example**

```
extern float sin();
extern printf(), scanf();
main() {
  double x, result;
  printf("Type number: ");
  scanf("%f", &x);
  result = sin(x);
  printf("Sine is %f\n",
         result);
}
```
#### math.c

```
double sin(double x) {
  ...
}
```
main.c stdio.c

```
FILE* stdin, stdout;
```

```
int printf(const char* format,...) {
  ...
  fputc(c, stdout);
  ...
}
int scanf(const char* format,...) {
  ...
  c = fgetc(statn);...
}
```
## **main.o Object File**

#### main.c

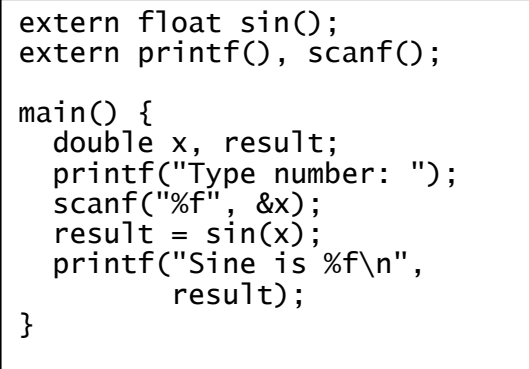

*"Store the final location of sin at offset 60 in the text section"*

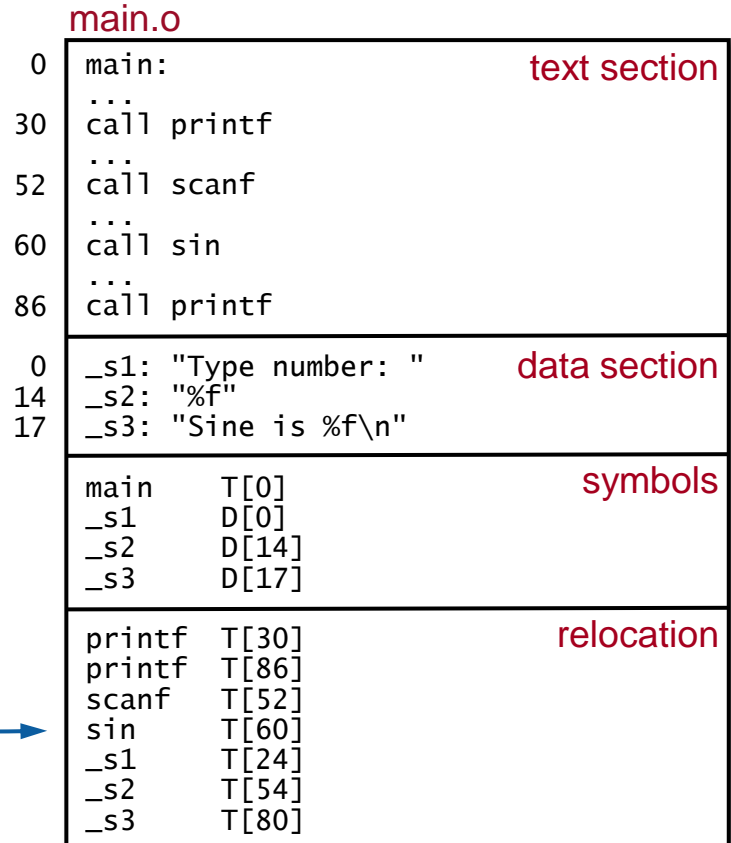

## **stdio.o Object File**

#### stdio.c

```
FILE* stdin, stdout;
int printf(const char* format,
    ...) {
  ...
  fputc(c, stdout);
  ...
}
int scanf(const char* format,
    ...) {
  ...
  c = fgetc(statn);...
}
```
#### stdio.o

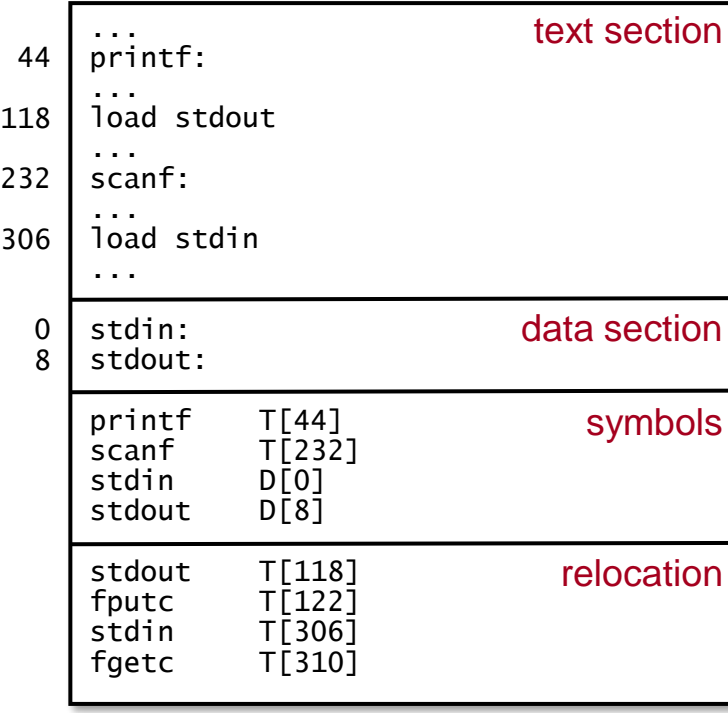

#### **After Pass 1**

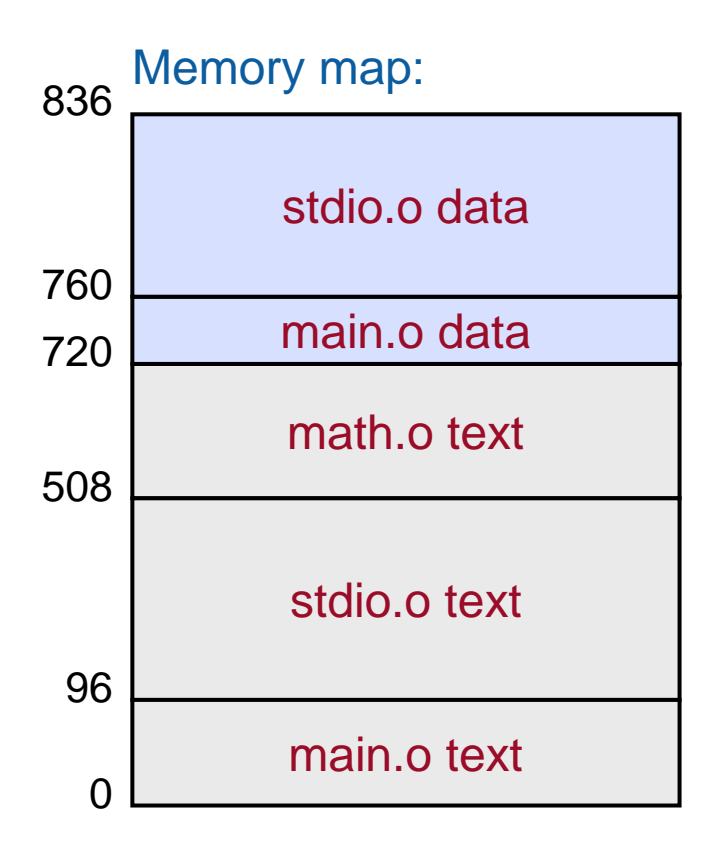

### **After Pass 2**

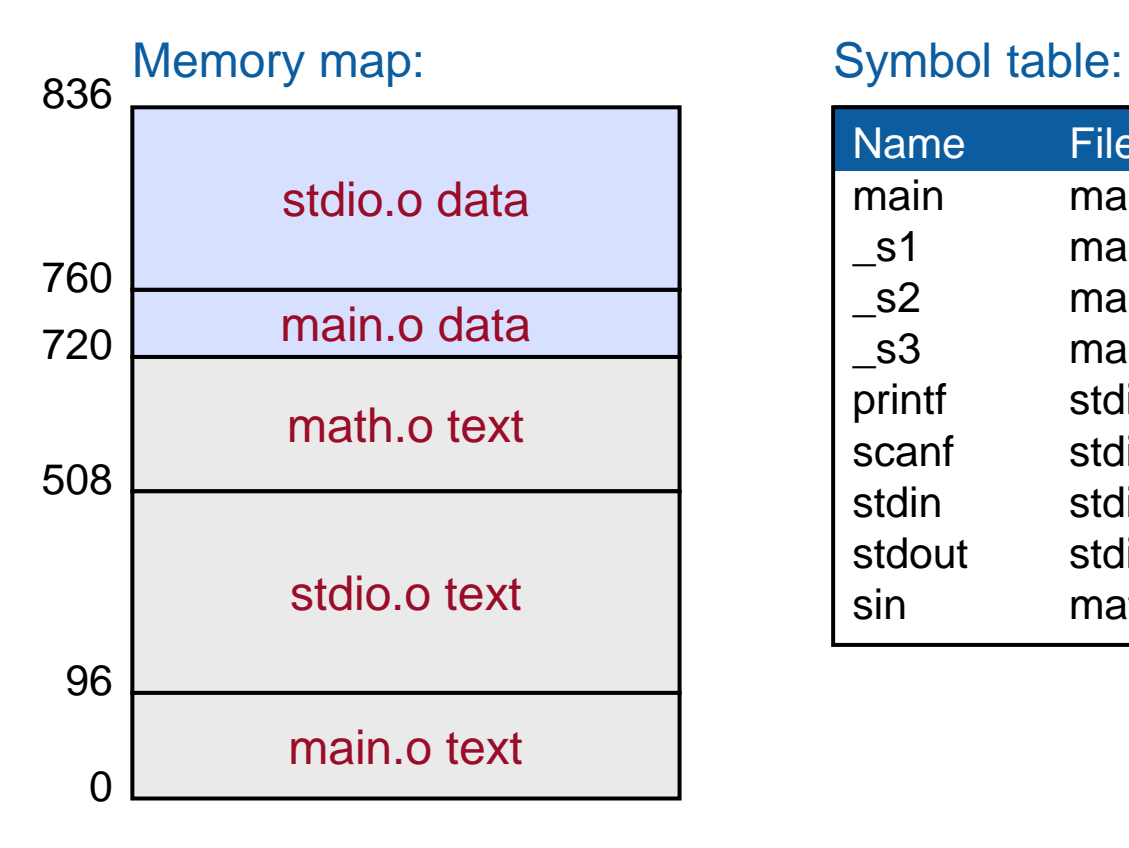

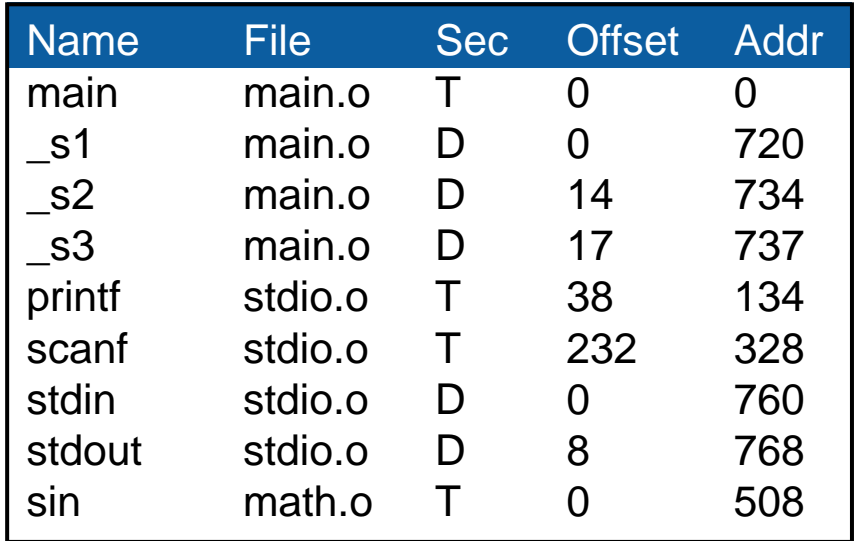

#### **Relocation**

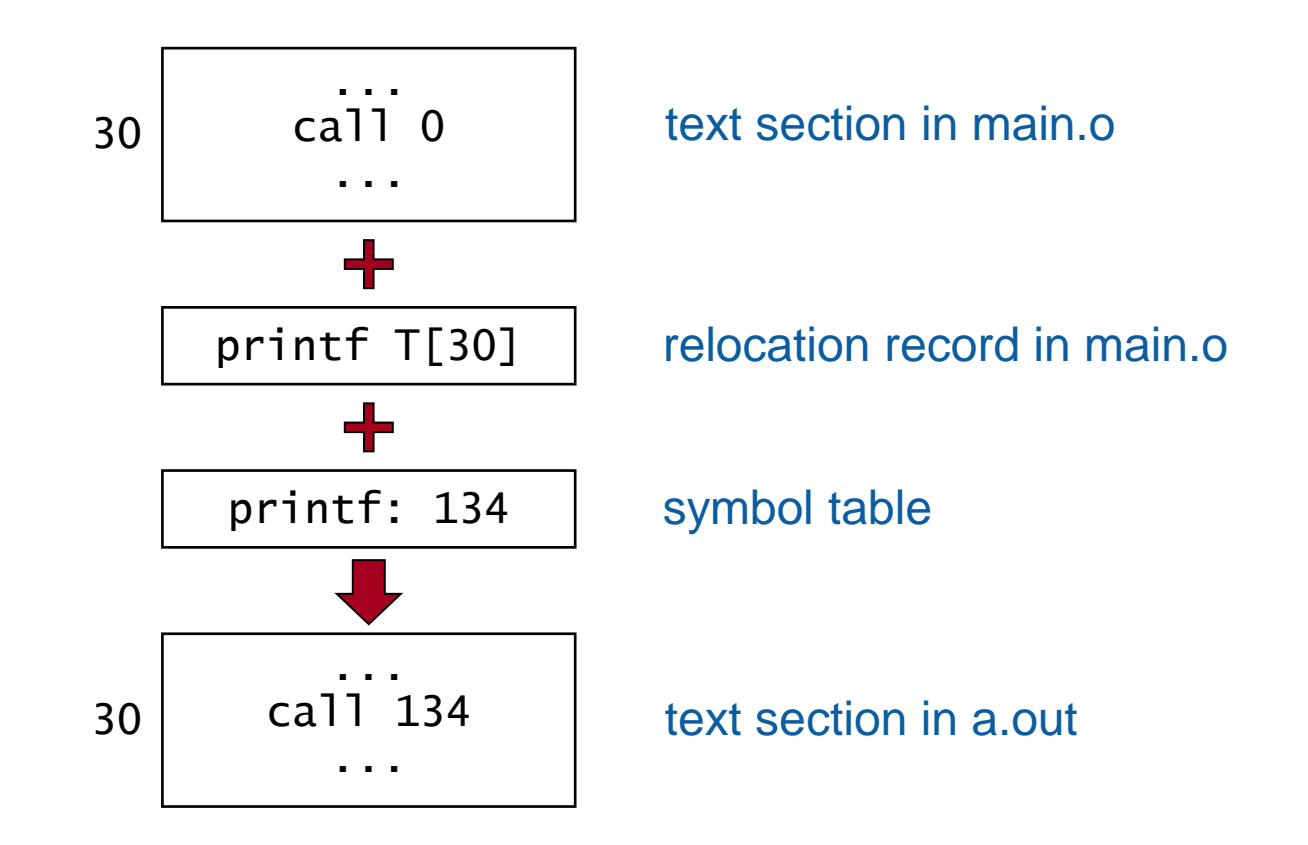